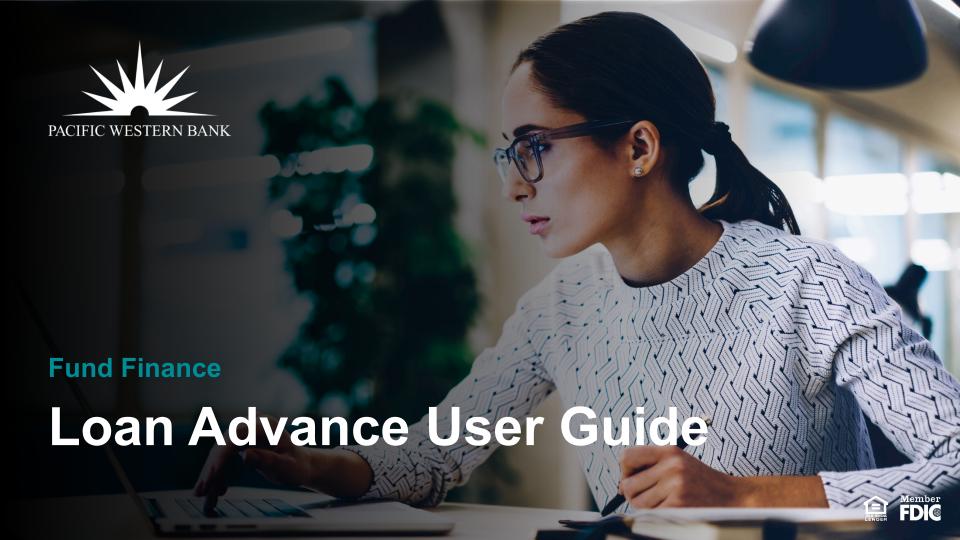

### Login & Access Loan Advance Request

### **Login / Create an Account** Visit: apply.pacwest.com Let's get your application started Confirm Email Password By clicking Sign Up, I have read and agree to the Terms of Service and the Electronic Disclosure and Consent Agreement Sign Up Already have an ac Click Login here or visit apply.pacwest.com/login to login with an existing account

Locked out? Click the Forgot password link on

the bottom.

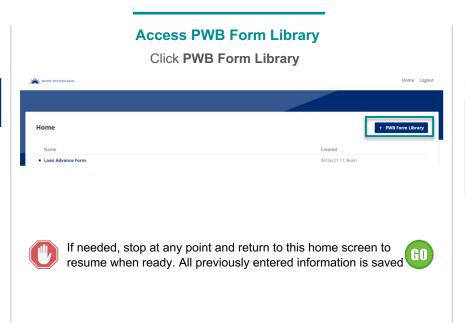

# **Start Loan Advance Request**Click **Loan Advance Form**

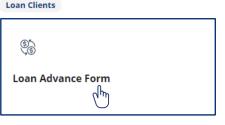

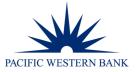

## Complete Loan Advance Request

### Fill Out Request

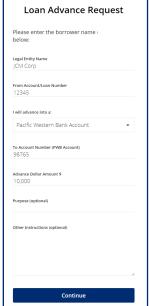

#### **Upload Additional Documents & Attest**

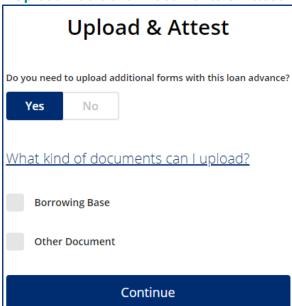

#### **Review & Accept**

| ase review the details of your loan adva                                                                                                    |                                     |
|----------------------------------------------------------------------------------------------------|-------------------------------------|
|                                                                                                    |                                     |
| uest. We'll add the authorized signatur                                                                                                    | e on                                |
| next page.                                                                                                    |                                     |
|                                                                                                    |                                     |
|                                                                                                    |                                     |
| ∨ 1/1 <u>•</u>                                                                                                    | Ł 💠                                 |
| **                                                                                                    |                                     |
| Loan AdvancelPaydown Request                                                                                                    |                                     |
| Sent ter: Date:                                                                                                    | an t                                |
| Note All abortion requests out the delivered to Replice (Search ) in according which describes suit but in the Linguisty (Septiment) (Search ) in the secribing is visited and a surface of the price daily use little plants critical states (search search s | aerts.                              |
| Sometime (U.S.) M. Sandriane Steel, 1 (10)                                                                                                    |                                     |
| Prior Adduct Surder   1134                                                                                                    |                                     |
| X<br>Borower Authorized Signature                                                                                                    |                                     |
| New The passes signing this advance/respect must be least<br>as an informatic Signer on the Sensoring Pleast-form<br>acceptable by the Sonovian commonstrate with the Life.                                                                                                    |                                     |
| Authorized Enquenter Phone Number                                                                                                    |                                     |
| By signing above, Compare headly perfiles to Dank that all representations and committee of Sompore are set forth in the LDA at                                                                                                    | e true                              |
| On purpos places. Somewhere the control is to the first of an executably and control of Somewhere are set that in the Life and control of the control control of the control of the contro | n and<br>scient<br>i have           |
| of climical of other processors of the another work for all others and in execution with the care for the contract of the contract of the cont | e, and<br>e Line<br>i have          |
| Outpoing Wire Transfer Instructions                                                                                                    | Prime<br>e, and<br>scion.<br>I have |
| Outgrainer Willer Transfer Instructions  **Prince print counter for the time printers**   The   The  **First Annex Control of the Transfer  **Out Annex Control of Transfer  **Entition Name  **Deciding Annex Control of Transfer  **Entition Name  **Deciding Annex Control of Transfer  **Entition Name  **Deciding Annex Control of Transfer  **Entition Name  **Deciding Annex Control of Transfer  **Entition Name  **Deciding Annex Control of Transfer  **Entition Name  **Deciding Annex Control of Transfer  **Entition Name  **Entition Name  **Entition Na |                                     |
| Outputing Wire Transfer Institutions  Show you could feel yield like a reliant 1 1700 1710  Wire Mercount 1000 FAMOUNT 1 1700 1710  Wire Mercount 1000 FAMOUNT 1                                                                                                    |                                     |
| Opping With Transfer Intellect Intellectual Transfer Intellectual Transfer Intellectual  |                                     |
| Opens   March   Institute   Institute      |                                     |
| Opping With Transfer Intellect Intellectual Transfer Intellectual Transfer Intellectual  |                                     |
| Outgoing the Control Section 1 and 1 and 1 |                                     |
| Opens   March   Institute   Institute      |                                     |

#### **Add Authorized Signer**

| Add Add                                                                                  |
|------------------------------------------------------------------------------------------|
| Authorized Signer                                                                        |
| Let's prepare to sign your documents! An<br>Authorized Signer will need to execute this. |
| Who is an Authorized Signer?                                                             |
| Are you an Authorized Signer?                                                            |
| Yes                                                                                      |
| No                                                                                       |
| Please provide information for the <b>Authorized Signer</b> below:                       |
| Signer Full Name                                                                         |
| Title                                                                                    |
| uthorized Signer Email Address                                                           |
| ell Phone Number                                                                         |
|                                                                                          |

- If you are the Authorized Signer, click Yes
- Fill in information
- Click Continue to begin in-session signing
- If you are not the Authorized Signer, click No
- Fill in information
- Click Continue and Authorized Signer receives email from DocuSign requesting e-signature

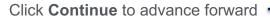

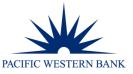

# Sign Request

**Complete Authentication** 

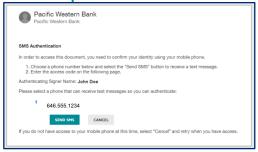

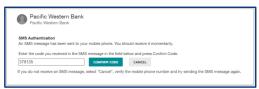

- Enter the SMS authentication code
- Click CONFIRM CODE

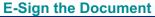

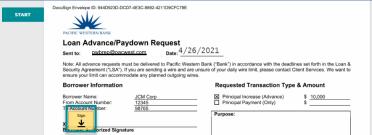

- Click START
- Choose signature style
- Click signer tag
- Click FINISH

#### **Receive Email Confirmation**

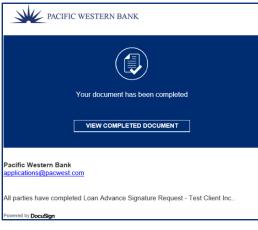

- Receive DocuSign email confirming all parties have received & signed loan request
- PWB representative will contact you when Loan Advance Request is completed

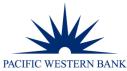